documentation

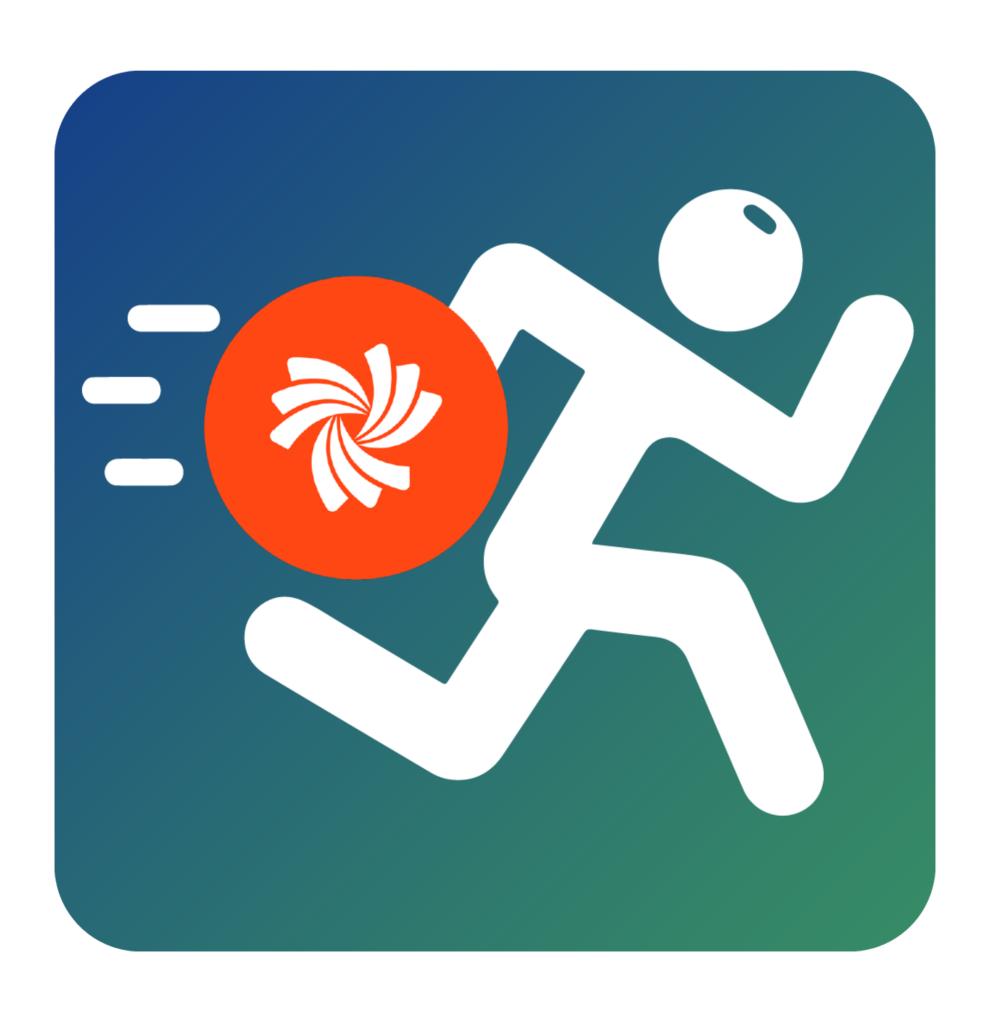

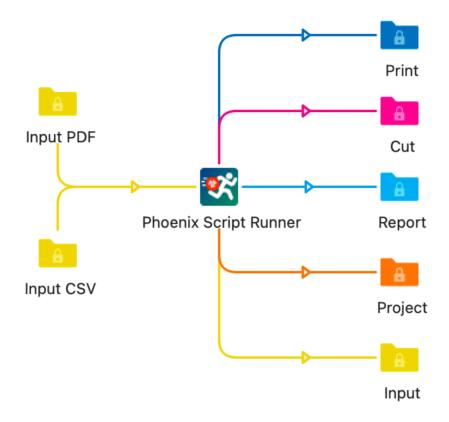

#### **Overview**

Phoenix Script Runner does exactly what the name says. It allows you to run an Action script through Esko Phoenix via Switch.

What's an Action Script? An Action Script is a javascript that allows for full customization of Phoenix. You can create custom impositions based on whatever logic you want, generate dynamic dialog windows to control the app (through the UI), create custom output for a third party device, and much, much more.

For more information on action scripts, or to discuss what is or isn't possible, contact us via email at david@platt.ing

| Property                  | Value                 |
|---------------------------|-----------------------|
| Name                      | Phoenix Script Runner |
| Description               | •                     |
| Enable debug mode         | No                    |
| Project ID                | 123                   |
| Project Name              | TestJob               |
| Script                    | Cut and Stack         |
| <b>Product Input Mode</b> | CSV                   |
| CSV Import Preset         | Standard Preset       |
| Stock                     | ExampleRoll           |
| Grade                     | 250 gsm 0.01 mm       |
| Sheet                     | 20 x 6" Long          |

| Property                  | Value                 |
|---------------------------|-----------------------|
| Name                      | Phoenix Script Runner |
| Description               |                       |
| Enable debug mode         | No                    |
| Project ID                | 123                   |
| <b>Project Name</b>       | TestJob               |
| Script                    | Cut and Stack         |
| <b>Product Input Mode</b> | Direct                |
| Product name              |                       |
| Grain direction           |                       |
| Quantity                  | 1000                  |
| Product type              | Folded                |
| Folding pattern           | F4-2                  |
| Page bleed                | 3 mm                  |
| Front marks               |                       |
| Back marks                |                       |
| Rotation                  | Orthogonal            |
| Bleed type                | Contour               |
| Bleed                     | Default               |
| Spacing type              | From Bleed            |
| Offcut                    | None                  |
| Color Analysis            | Default               |
| Notes                     |                       |
| Description               |                       |
| Custom properties         |                       |
| Stock                     | ExampleRoll           |
| Grade                     | 250 gsm 0.01 mm       |
| Sheet                     | 20 x 6" Long          |
|                           |                       |

### Input

Today we support two types of input - CSV mode and Direct mode.

CSV mode allows you to submit a CSV file with one or many products defined just as you typically would with Phoenix. Phoenix Script Runner will create the job and add the product(s) specified in the CSV according to the CSV Import Preset specified.

Direct mode allows you to submit a single image file, such as a PDF, and specify all of the properties directly within the App Properties.

## **Input Properties**

Refer to the table below for information on the input properties and their settings. For specific product property settings, refer to the Phoenix documentation here: <a href="https://example.com/Phoenix-Product-Properties">Phoenix Product Properties</a>

| Property           | Description                                                                                                    |
|--------------------|----------------------------------------------------------------------------------------------------|
| Project ID         | Unique ID of the project. Used to create the Phoenix project and identify it within Phoenix                                                                                                    |
| Project Name       | Name of the project                                                                                                    |
| Script             | Phoenix Script asset. This is the name of the script within Phoenix's <i>Scripts</i> panel that you want to execute. You can select this field from library                                                                                                    |
| Product Input Mode | Choose from Direct, where you can specify the product properties, or CSV where you can specify which CSV Import Preset to use                                                                                                    |
| Custom Properties  | Define custom product properties, passed as a json array: [ { "name": "CustomProp1", "value": "Value1"}]                                                                                                    |
| Stock              | Select the stock to be added to the project.  Note that since the app is <b>not</b> running Imposition AI, this field is simply passed as metadata via a custom project property. The selected Script can then reference this property and use it, but without the script using the property, it is simply passed as a project property. |

| Property                   | Value |
|----------------------------|-------|
| Name                       |       |
| Description                |       |
| Corner angle               | 0     |
| Color                      | Gray  |
| Hold jobs                  | No    |
| <b>Export for Printing</b> | Yes   |
| Imposed PDF                | No    |
| Imposed JDF                | No    |
| HP JDF                     | No    |
| Vector Separation          | No    |
| <b>Export For Cutting</b>  | Yes   |
| CFF2                       | No    |
| DXF                        | No    |
| MFG                        | No    |
| PDF                        | No    |
| ZCC                        | No    |
| CuttingJDF                 | No    |
| <b>Export Report</b>       | Yes   |
| PDF Report                 | No    |
| XML Report                 | No    |
| JSON Report                | No    |
| CSV Report                 | No    |
| Phoenix Project            | Yes   |
| Input                      | Yes   |
|                            |       |

## **Output**

Phoenix Script Runner allows an infinite number of output connections. Choose from various Printing, Cutting, and Report types, as well as output a Phoenix project or the app's input files.

For each output filetype, you can specify an output preset created within Phoenix.

# Requirements

Phoenix Script Runner requires the following:

- Phoenix 8.0 or later
  - Scripting Module
  - Automate Module
- Switch 2021 Spring Edition